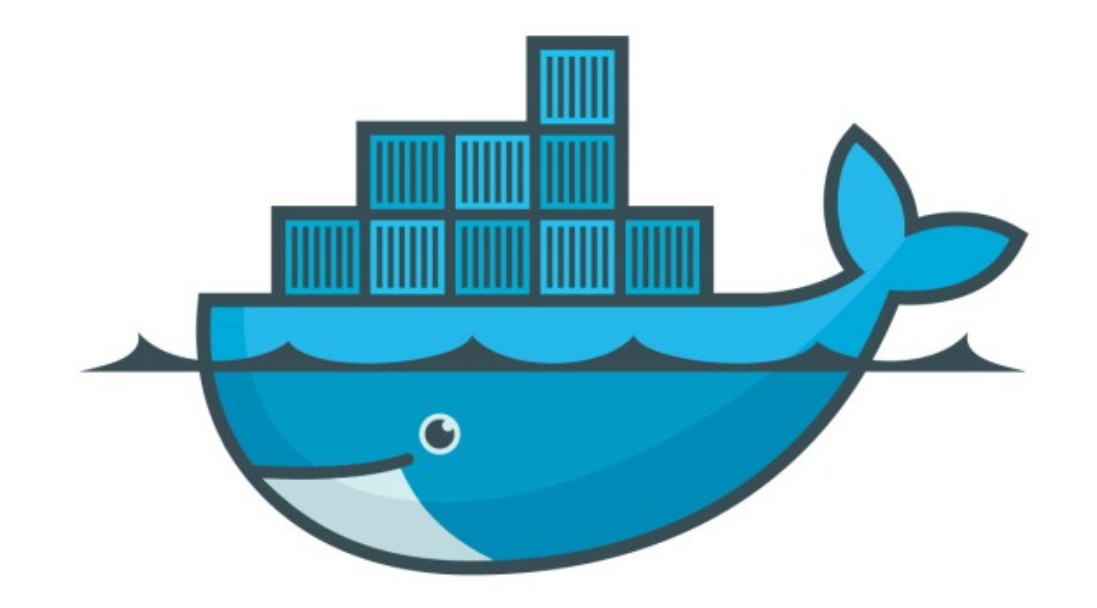

## DOCKER

*Create Swarm Cluster*

## *Docker : Docker Swarm*

- ➤ Create Docker Swarm Cluster.
- ➤ [play-with-docker.com](http://play-with-docker.com)
- ➤ Docker Machine + Virtual Box
- ➤ Digital Ocean + Docker Install
- ➤ RollOut machine on Cloud like AWS, Google, Azure, DO etc.
- ➤ Docker Node Commands
- ➤ Create 4 Node Docker Swarm Cluster
- ➤ Switch Manager Node in Docker docker node update - -role manager <node name>
- ➤ Get Token at runtime: docker swarm join-token manager
- ➤ Create Docker Service with Replicas
- ➤ Verify Which Node is running, which containers

## *Will see you in Next Lecture…*

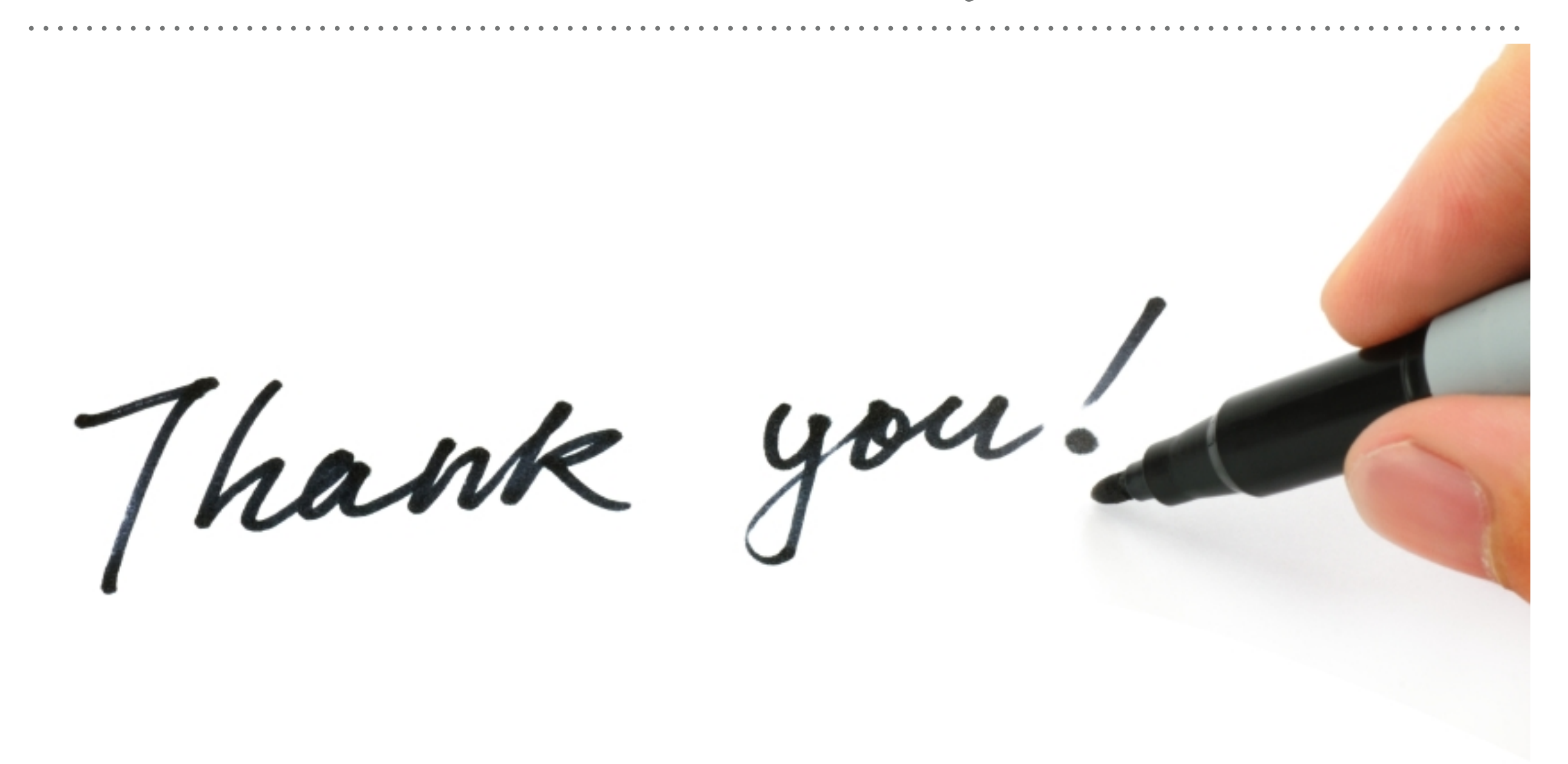

*See you in next lecture …*